## **Which hearing assistance unit should I use?**

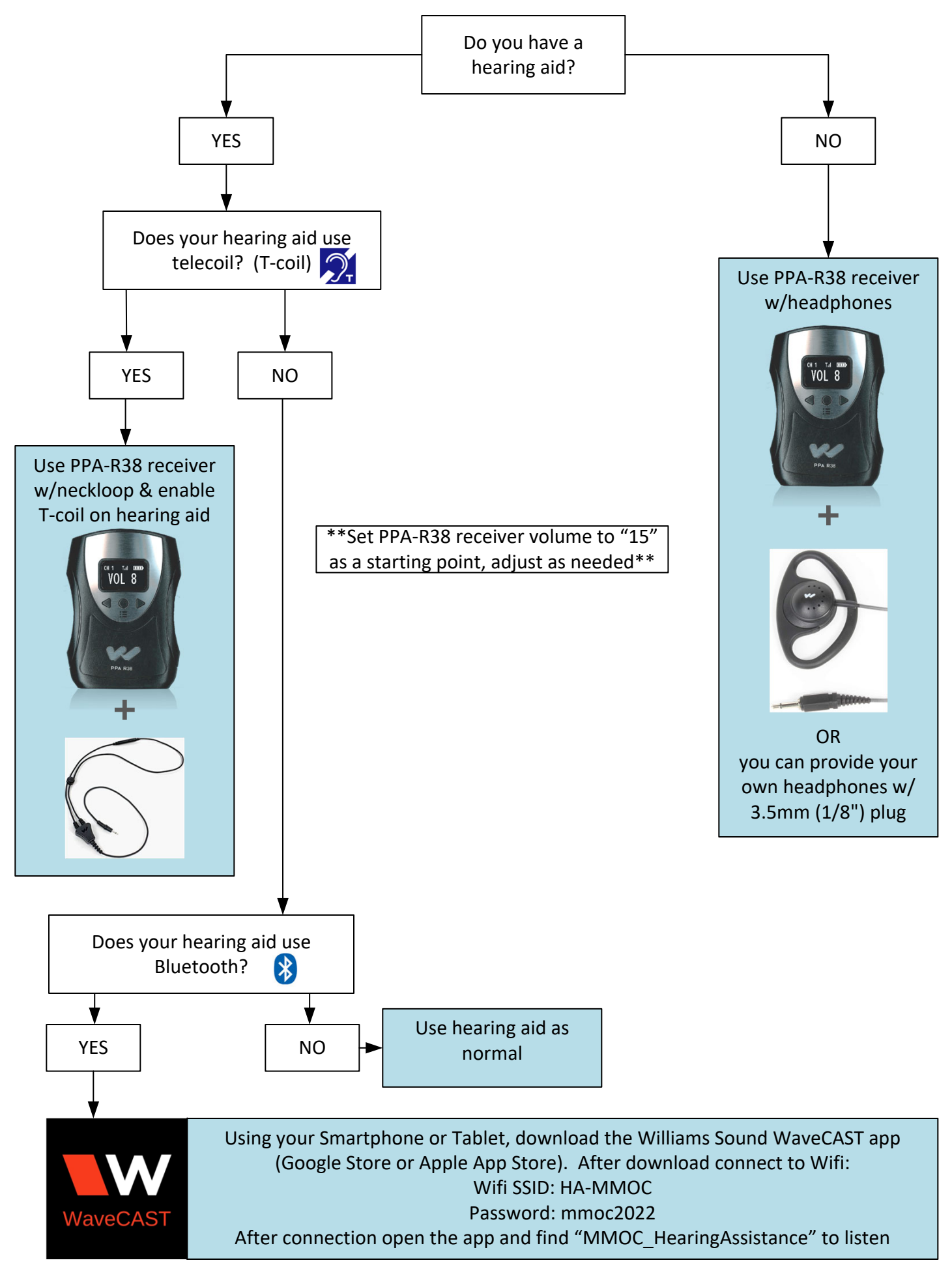